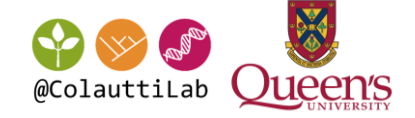

## BIOL 812

Graphical Concepts

#### Vector vs. Raster Formats

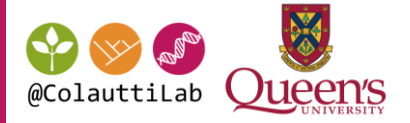

Vector Raster Formats: SVG PDF EPS AI PS Formats: JPEG PNG TIFF BMP

#### Vector vs. Raster Formats

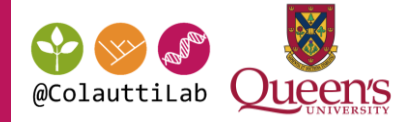

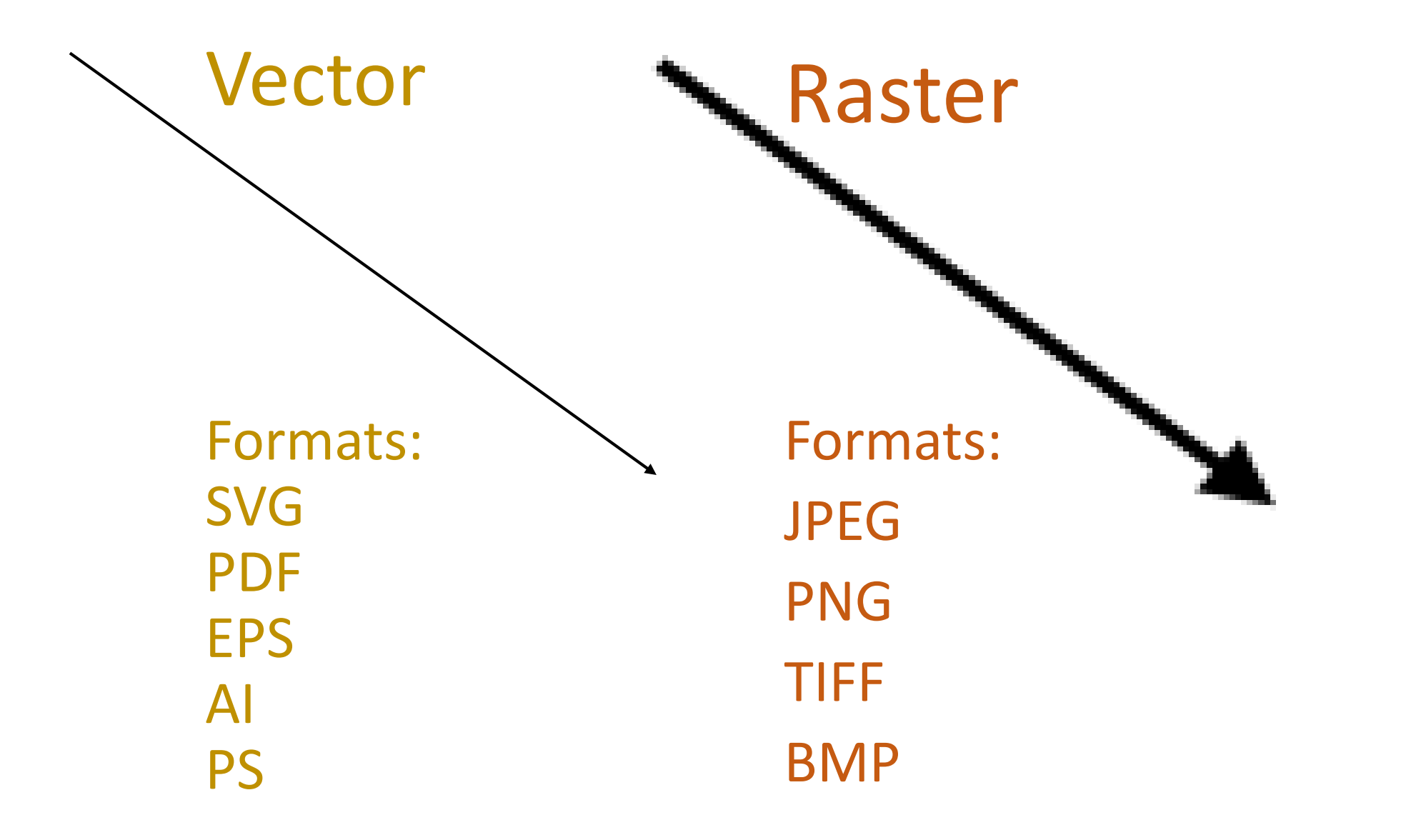

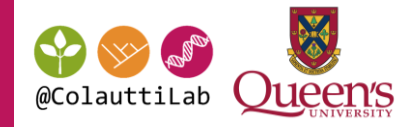

## Easy, no loss of information

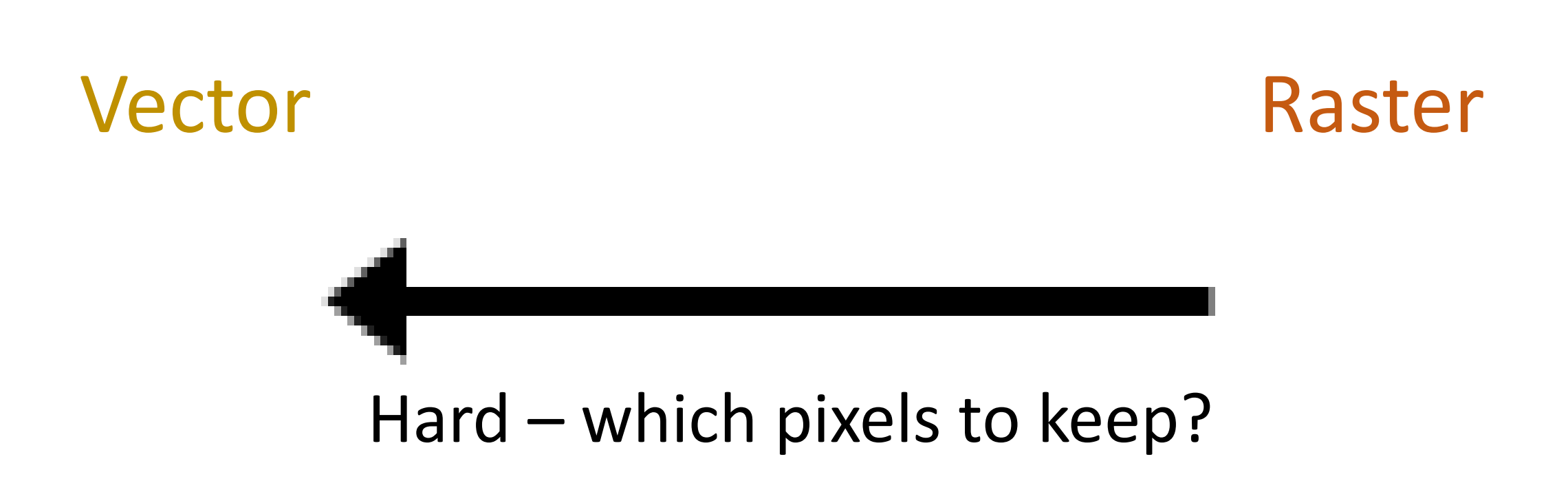

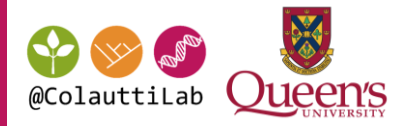

## Pixel Dimension = Physical size x Resolution

Large size, low resolution

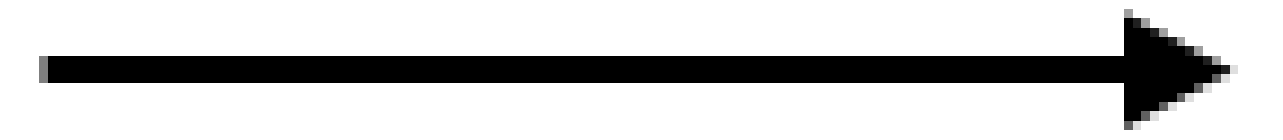

Small size, high resolution

Same pixel dimension

## RGB (screen) vs CMYK (print)

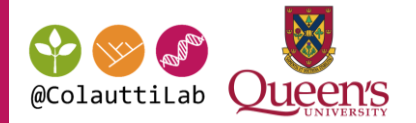

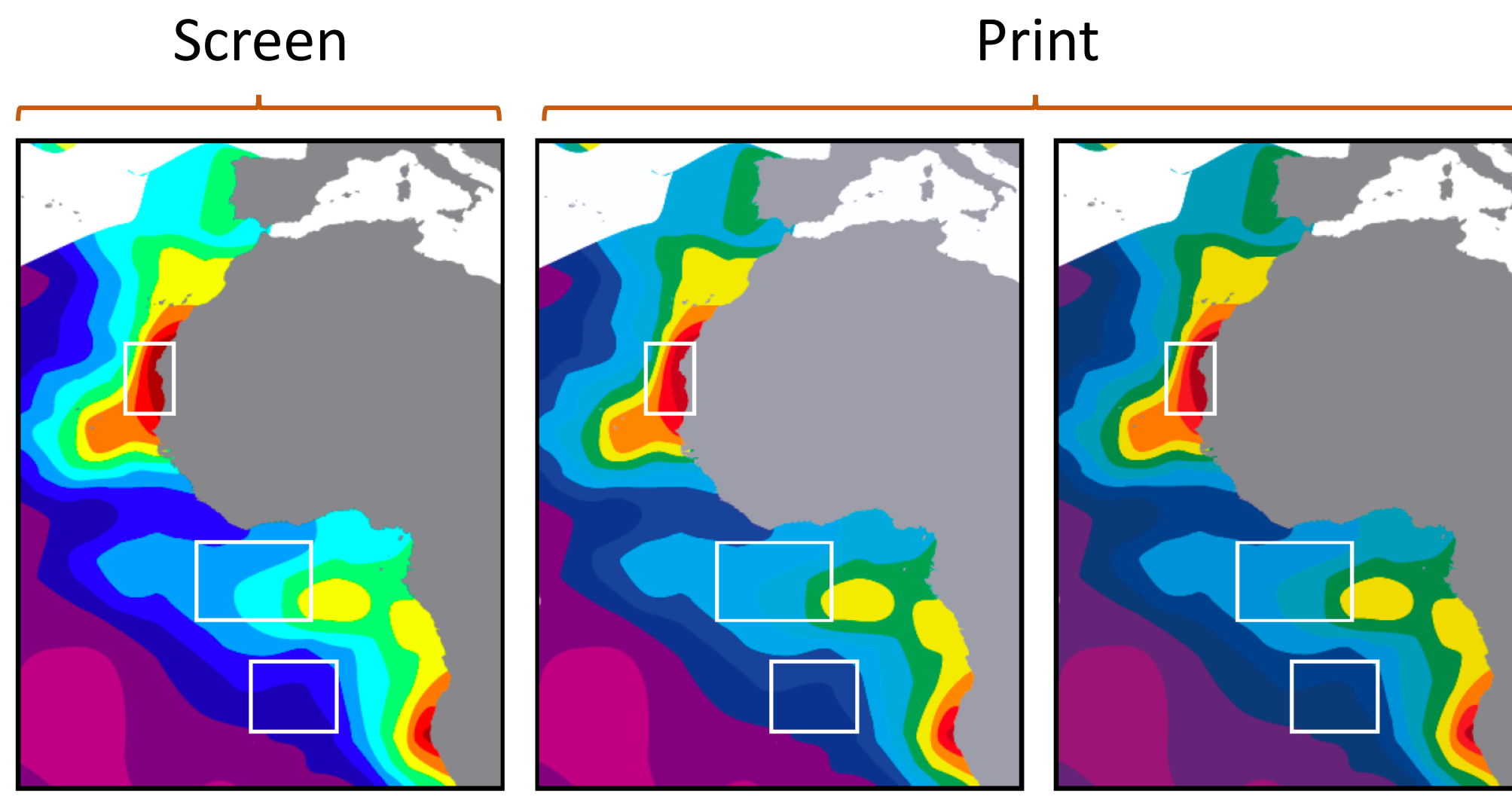

**RGB** 

**CMYK** Coated paper

**CMYK** Uncoated paper

Haddock & Dunn (2010)

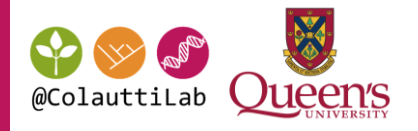

## DON'T USE POWERPOINT FOR PUBLICATION

Advanced, expensive, steep learning curve:

- Adobe Photoshop (pixels)
- Adobe Illustrator (vectors)

FREE Software:

- •GIMP (pixels)
- •Inkscape (vectors)

<http://www.gimp.org/>

<https://inkscape.org/en/>

## EBImage for Image Analysis in R

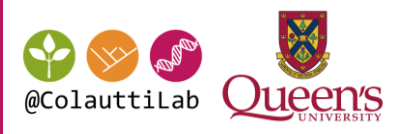

#### Bioconductor: bioinformatics tools in R

<http://www.bioconductor.org/packages/release/bioc/html/EBImage.html>

#### EBImage – R-based image processing

<http://www.bioconductor.org/packages/release/bioc/html/EBImage.html>

#### Quick EBImage intro tutorial:

[http://www.bioconductor.org/packages/release/bioc/vignettes/EBImage/inst/doc/EBImage](http://www.bioconductor.org/packages/release/bioc/vignettes/EBImage/inst/doc/EBImage-introduction.pdf)introduction.pdf

#### Full documentation:

<http://www.bioconductor.org/packages/release/bioc/manuals/EBImage/man/EBImage.pdf>

## Anatomy of a ggplot() plot

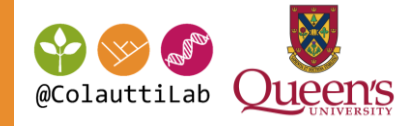

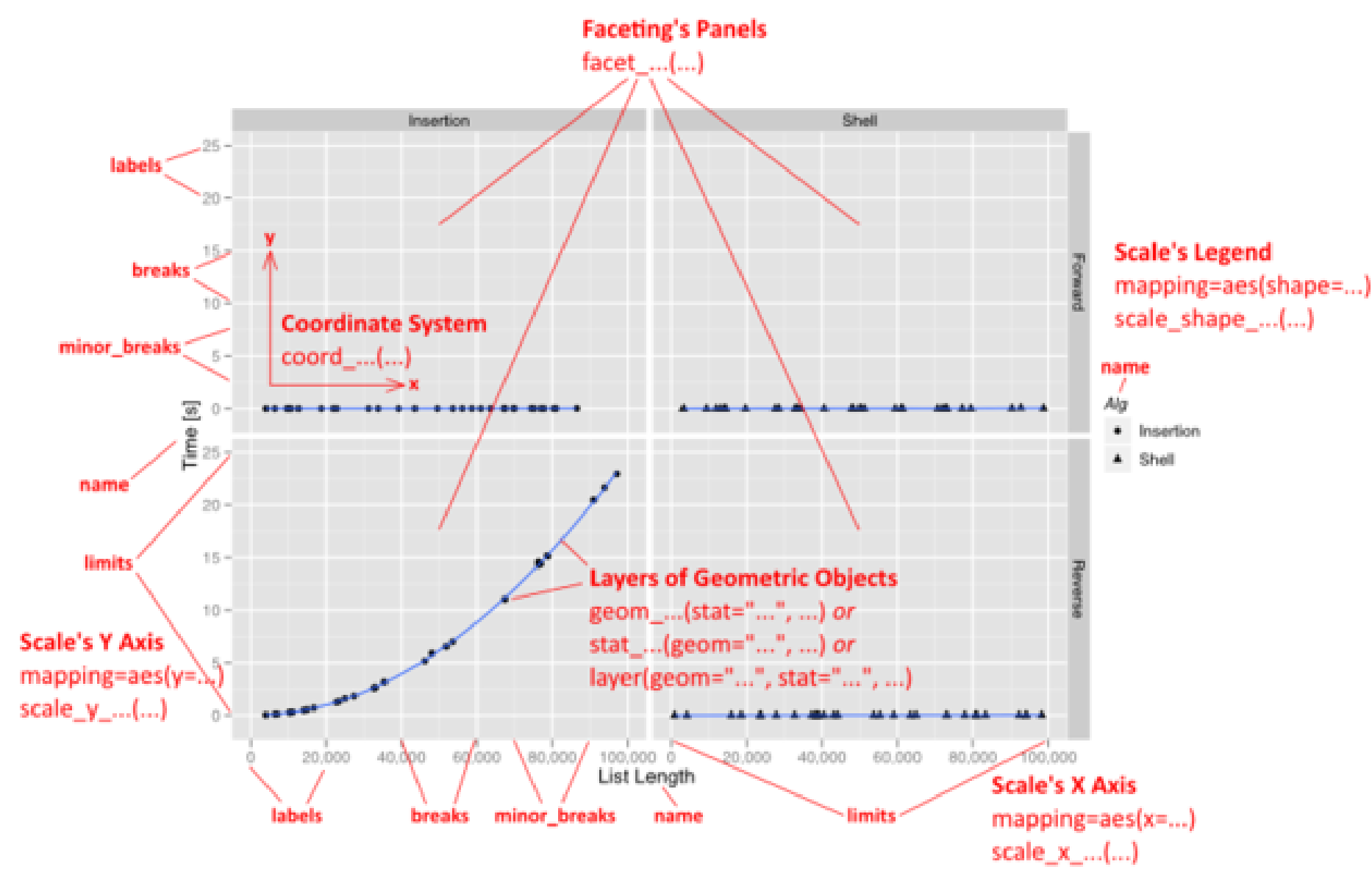

#### http://sape.inf.usi.ch/quick-reference/ggplot2

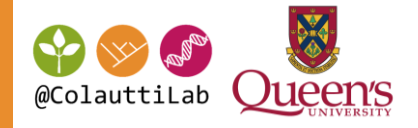

#### • data

- any information you want to plot
- geoms
	- geometric objects (lines, points, polygons)
- stats
	- statistical transformations applied to the data (e.g. binning for histograms)
- scale

– scales of conversion from data to visual space (e.g. legend, range and scale of axes)

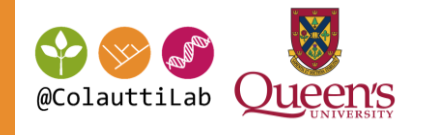

#### • coord

– coordinate system of the graph (e.g. Cartesian, polar, lat/long)

•facet

– break up data into separate graphs

#### • aes

– aesthetic mapping describes how data is mapped (e.g. x, y, colour)

•theme

– fine-tune appearance (e.g. background colour, gridlines)

## Build graphics as 'layers'

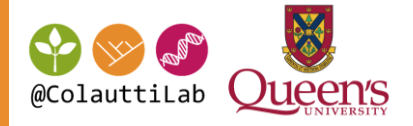

### Build graphics as layers in ggplot

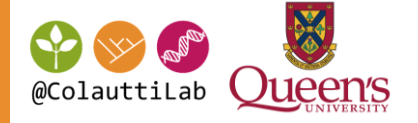

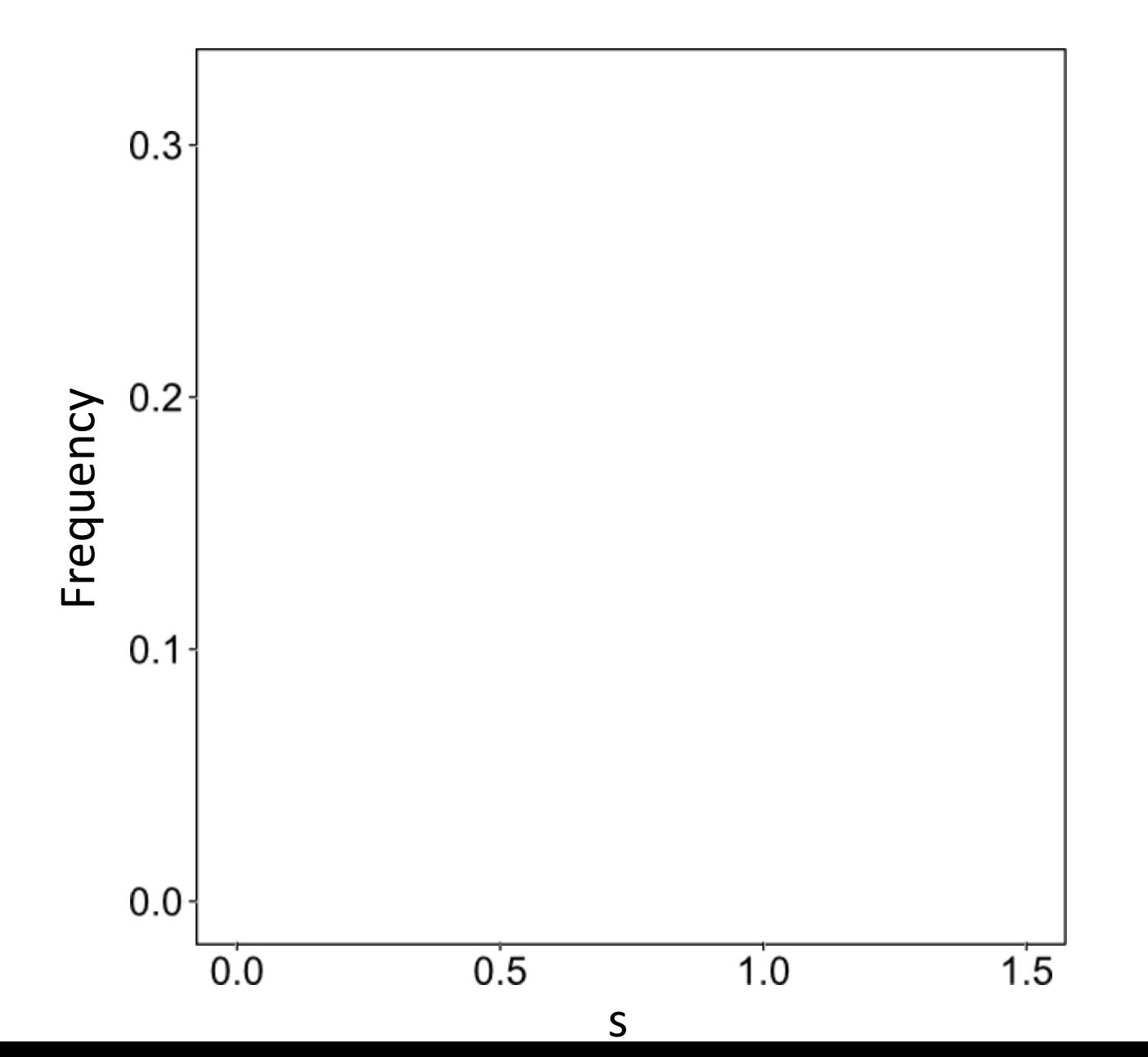

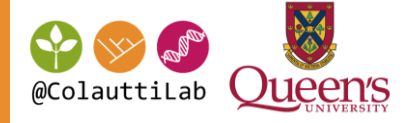

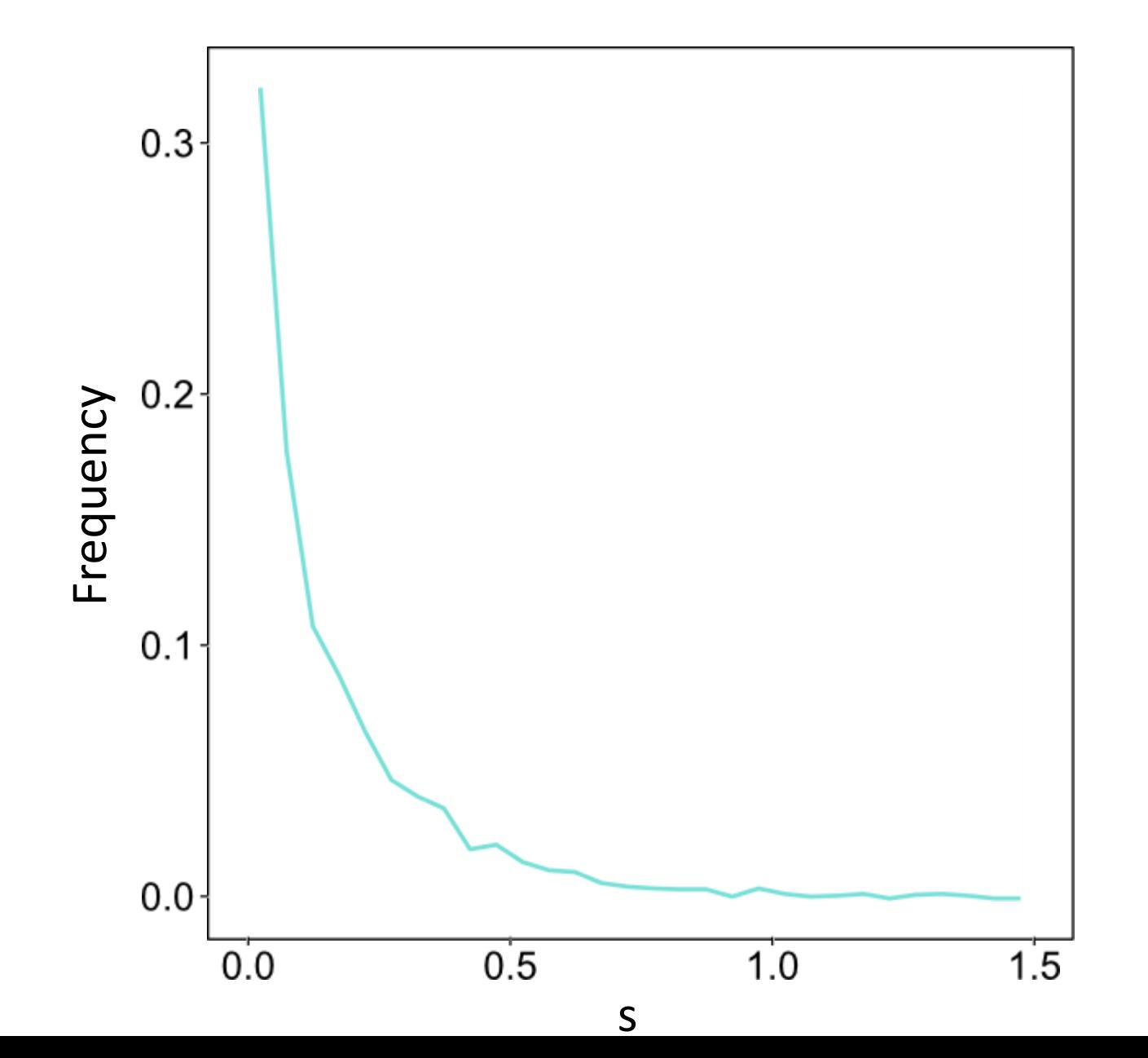

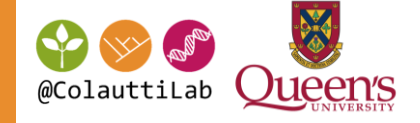

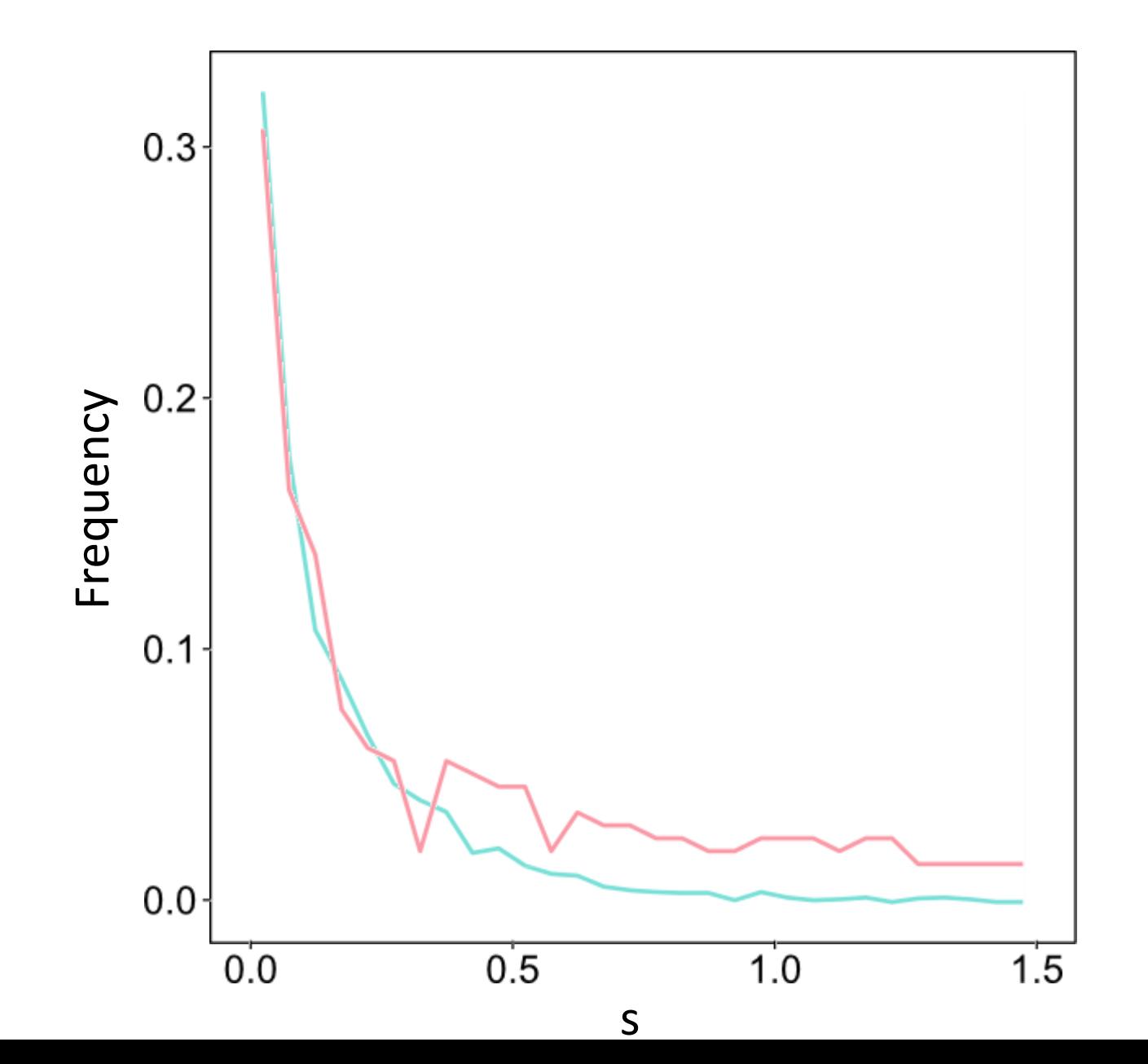

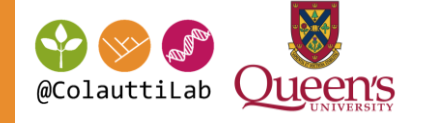

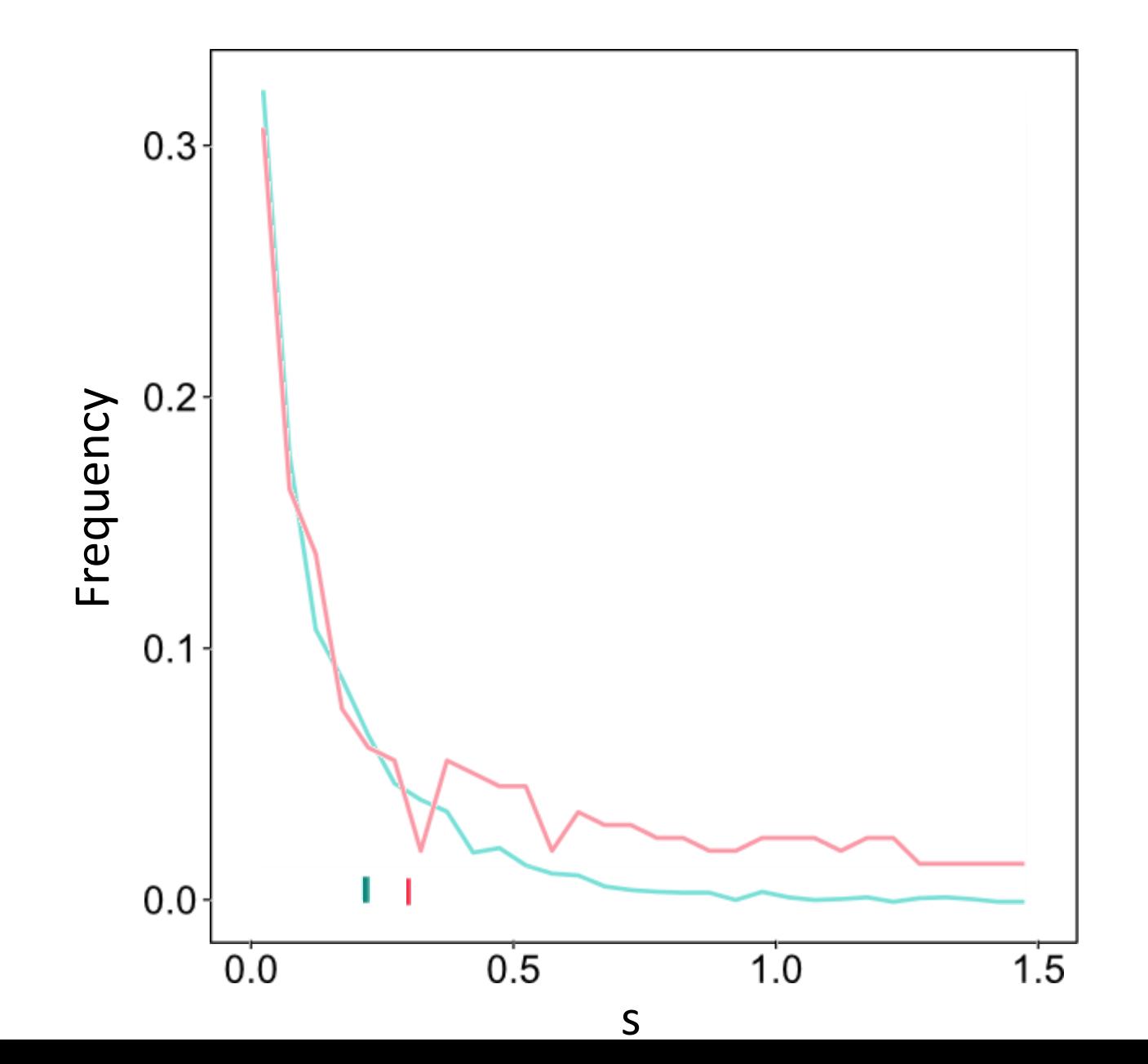

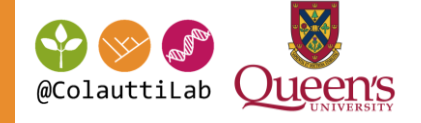

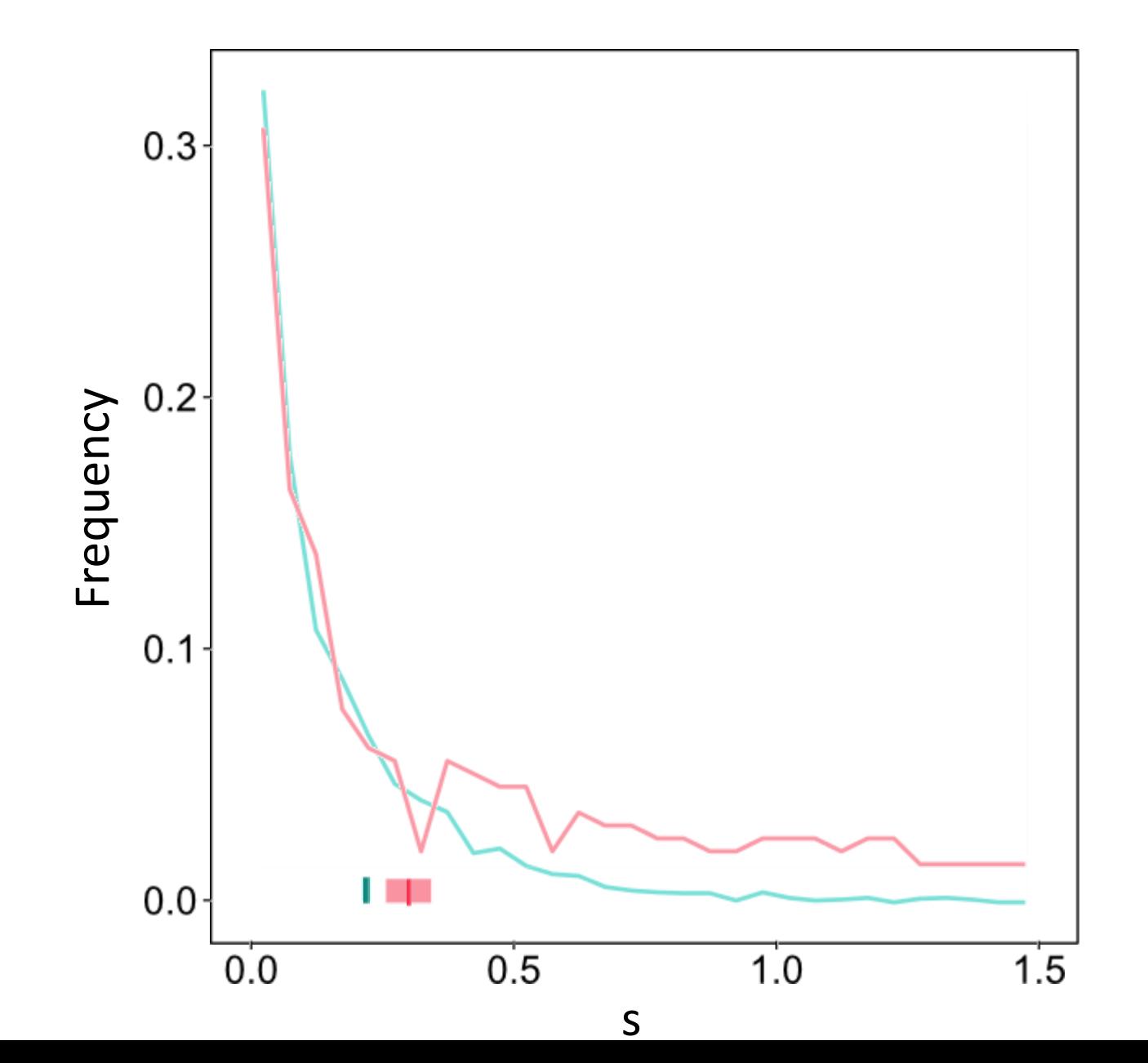

#### Geom list

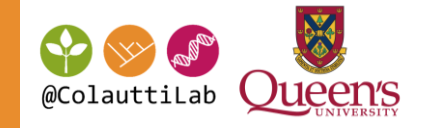

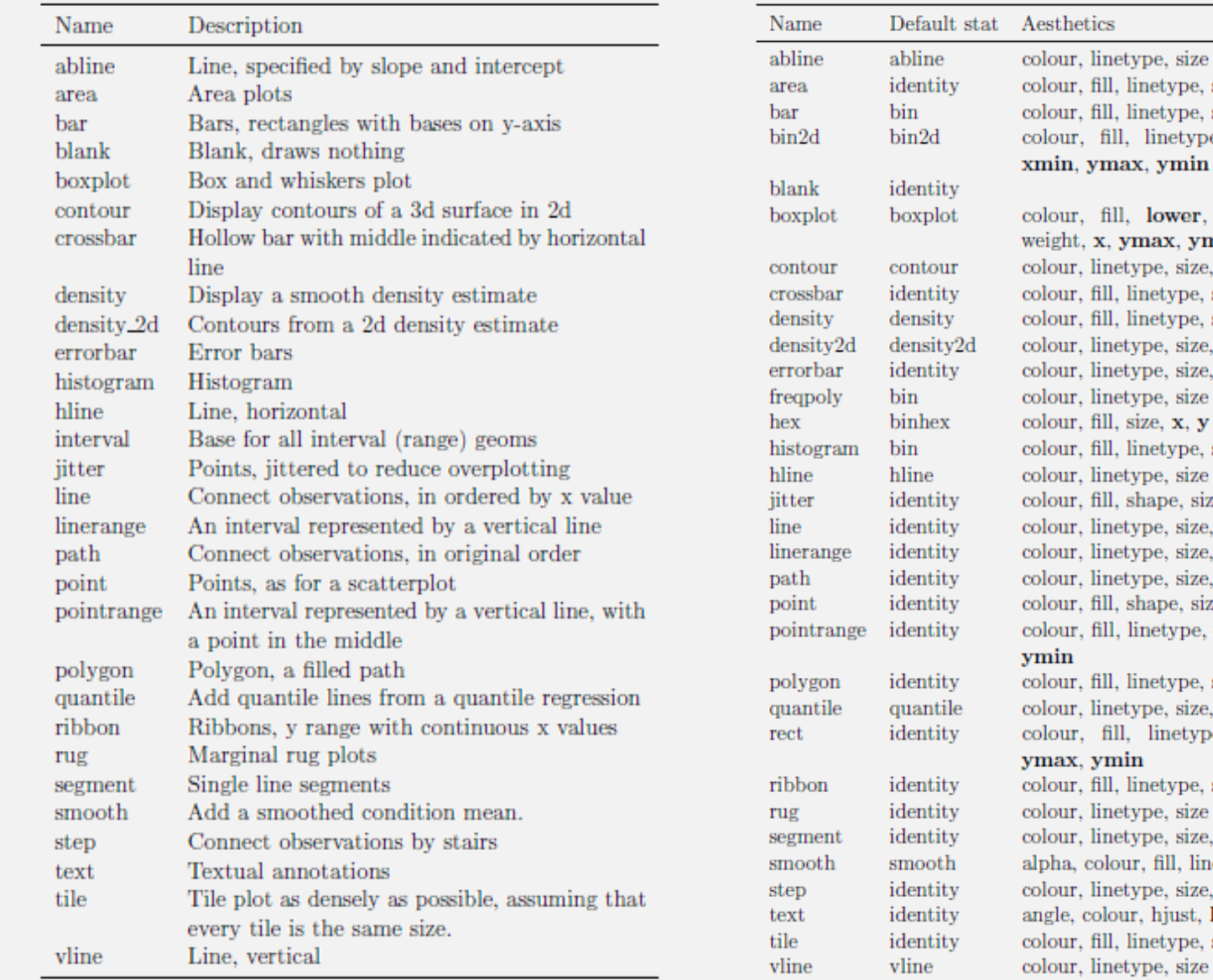

our, fill, linetype, size, x, y our, fill, linetype, size, weight, x our, fill, linetype, size, weight, xmax, in, ymax, ymin our, fill, lower, middle, size, upper, ght, x, ymax, ymin our, linetype, size, weight, x, y our, fill, linetype, size, x, y, ymax, ymin our, fill, linetype, size, weight, x, y our, linetype, size, weight, x, y our, linetype, size, width, x, ymax, ymin our, linetype, size our, fill, size, x, y our, fill, linetype, size, weight, x our, linetype, size our, fill, shape, size, x, y our, linetype, size, x, y our, linetype, size, x, ymax, ymin our, linetype, size, x, y our, fill, shape, size, x, y our, fill, linetype, shape, size, x, y, ymax, in our, fill, linetype, size, x, y our, linetype, size, weight, x, y our, fill, linetype, size, xmax, xmin, ax, ymin our, fill, linetype, size, x, ymax, ymin our, linetype, size our, linetype, size, x, xend, y, yend ha, colour, fill, linetype, size, weight, x, y our, linetype, size, x, y le, colour, hjust, label, size, vjust, x, y our, fill, linetype, size, x, y ur, linetype, size

Table 4.2.: Geoms in ggplot2

Table 4.3.: Default statistics and aesthetics. Emboldened aesthetics are required.

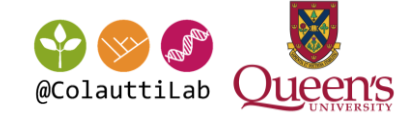

# R graphics inspiration

## Multiple plots

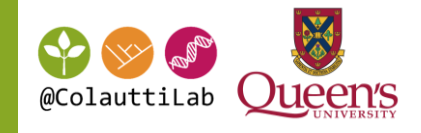

Pairwise regressions

 $-1$  0 1

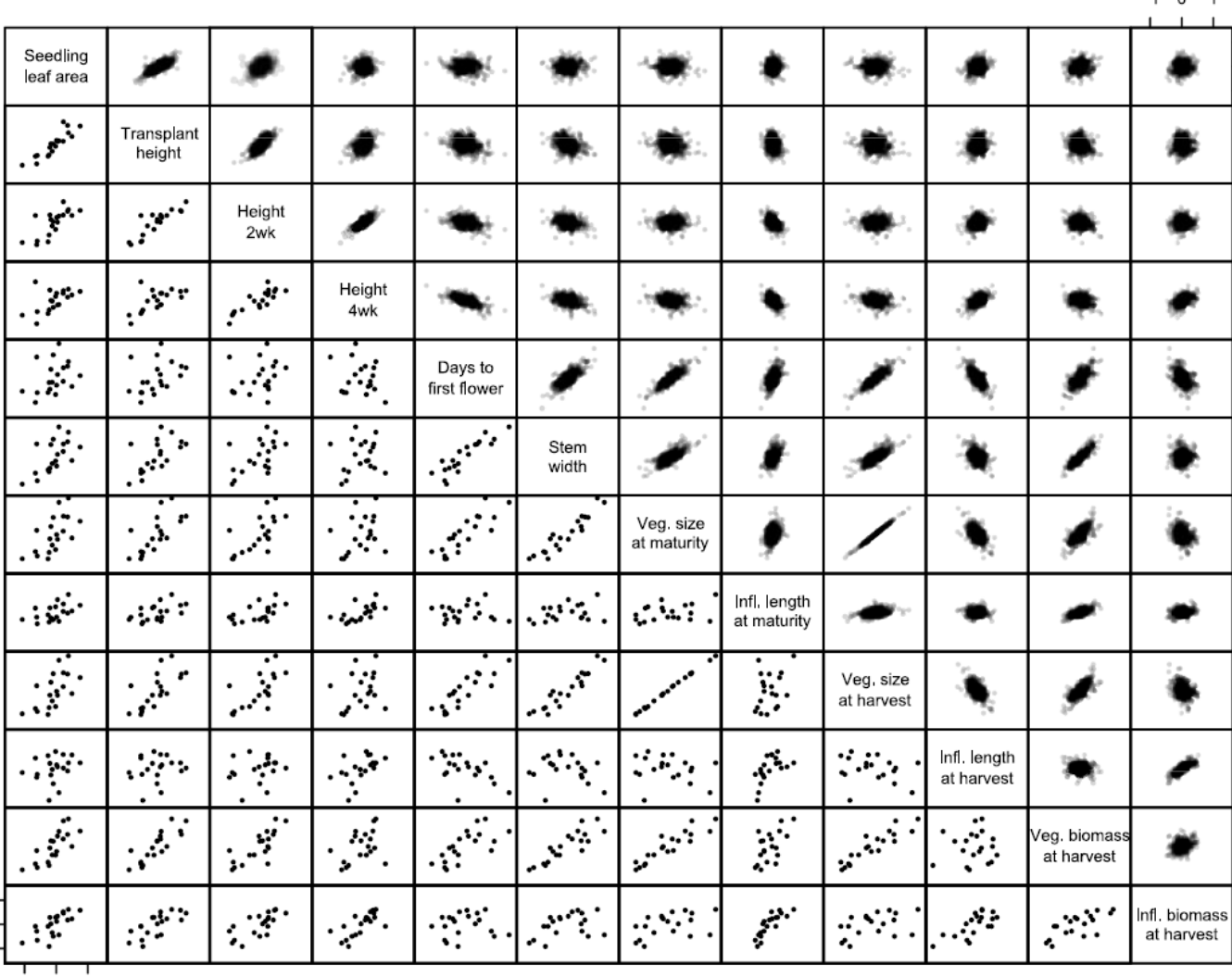

*lattice* package

 $-1$  0 1

### 3D Surface Plots

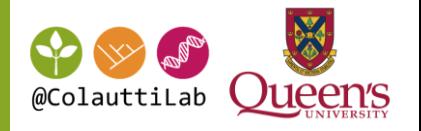

Plot of fitness (z axis) for two principal component traits (PC1 and PC2)

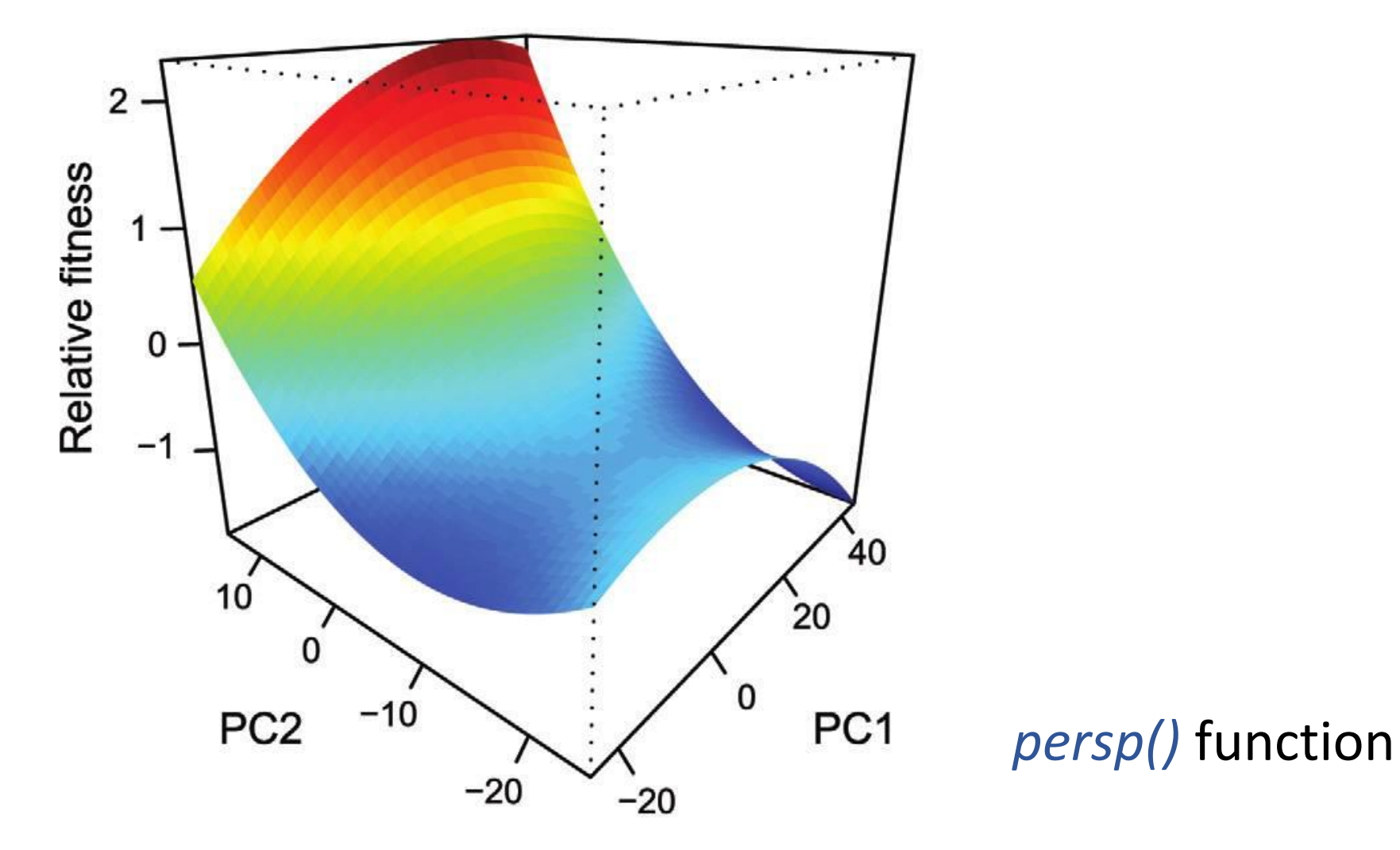

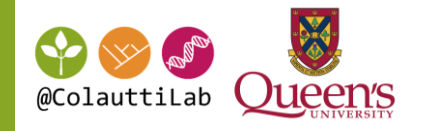

World climate data (white, orange green) and sample sites (blue dots) from garlicmustard.org

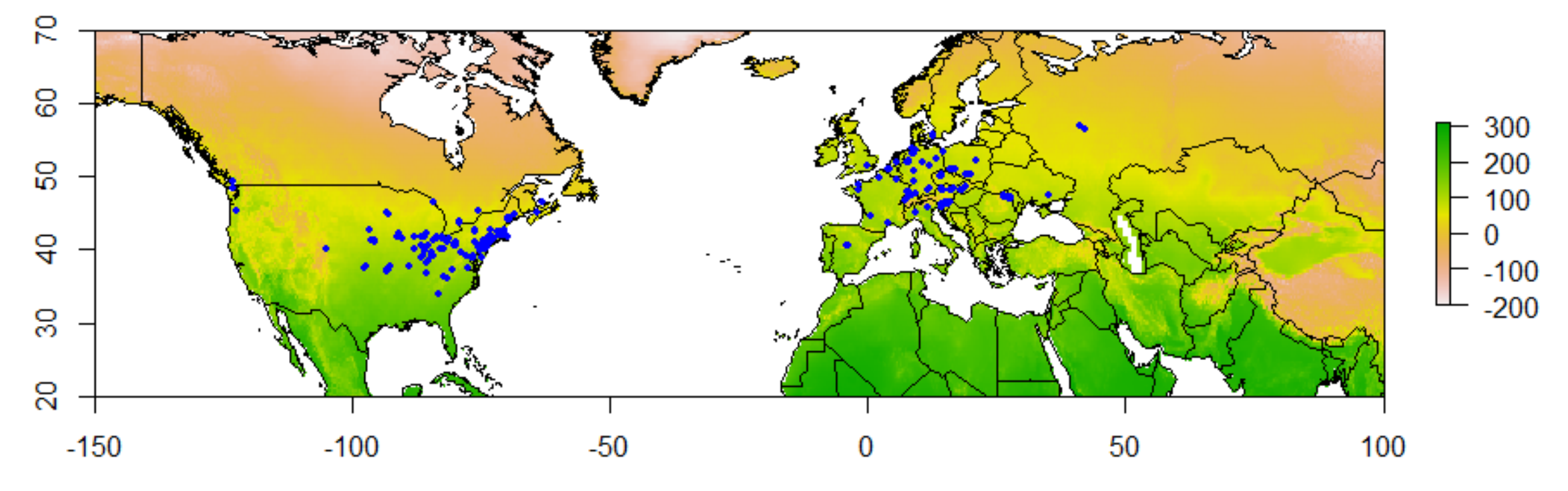

*dismo, raster, rgdal, maptools, leap* packages

### Multi-panel simulation model

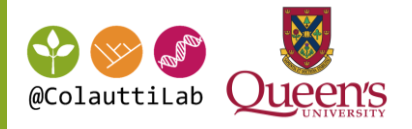

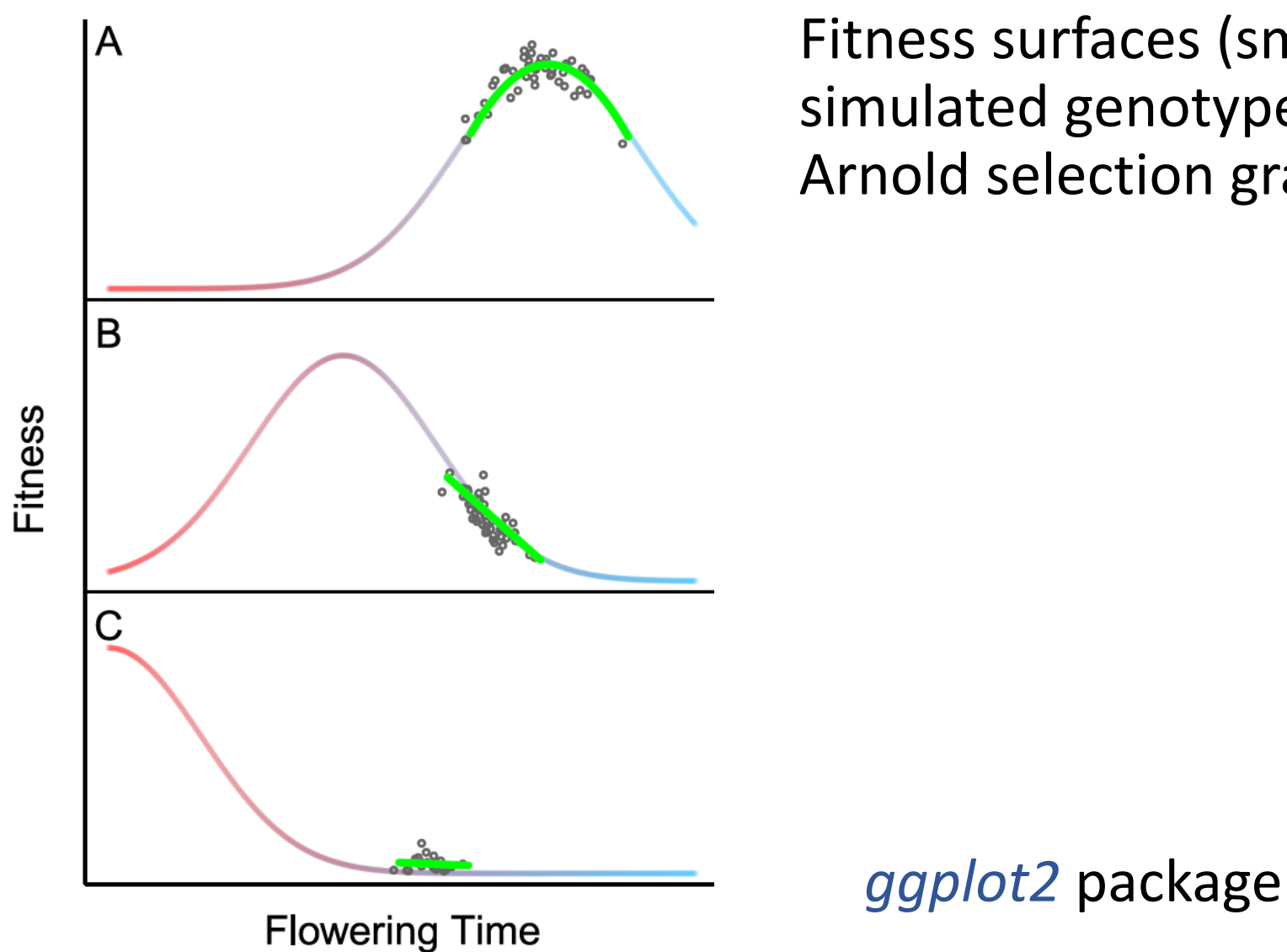

Fitness surfaces (smooth curves) with simulated genotypes (dots) and Lande-Arnold selection gradients (green curve)

#### Bivariate plot

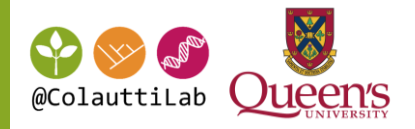

#### Standard bivariate plot with gam () fit

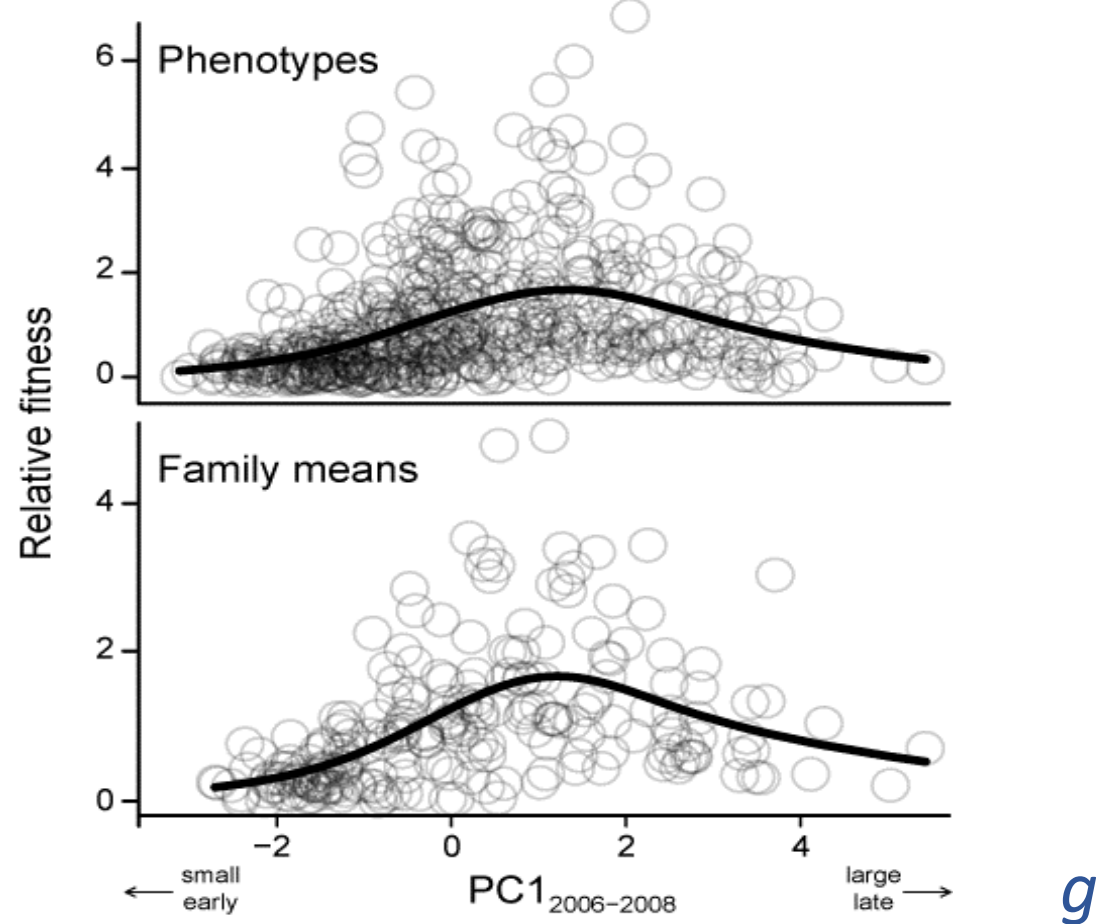

## Multi-panel plots of means + 95% C.I.

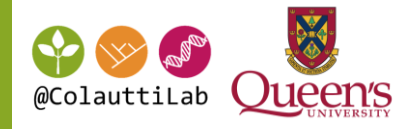

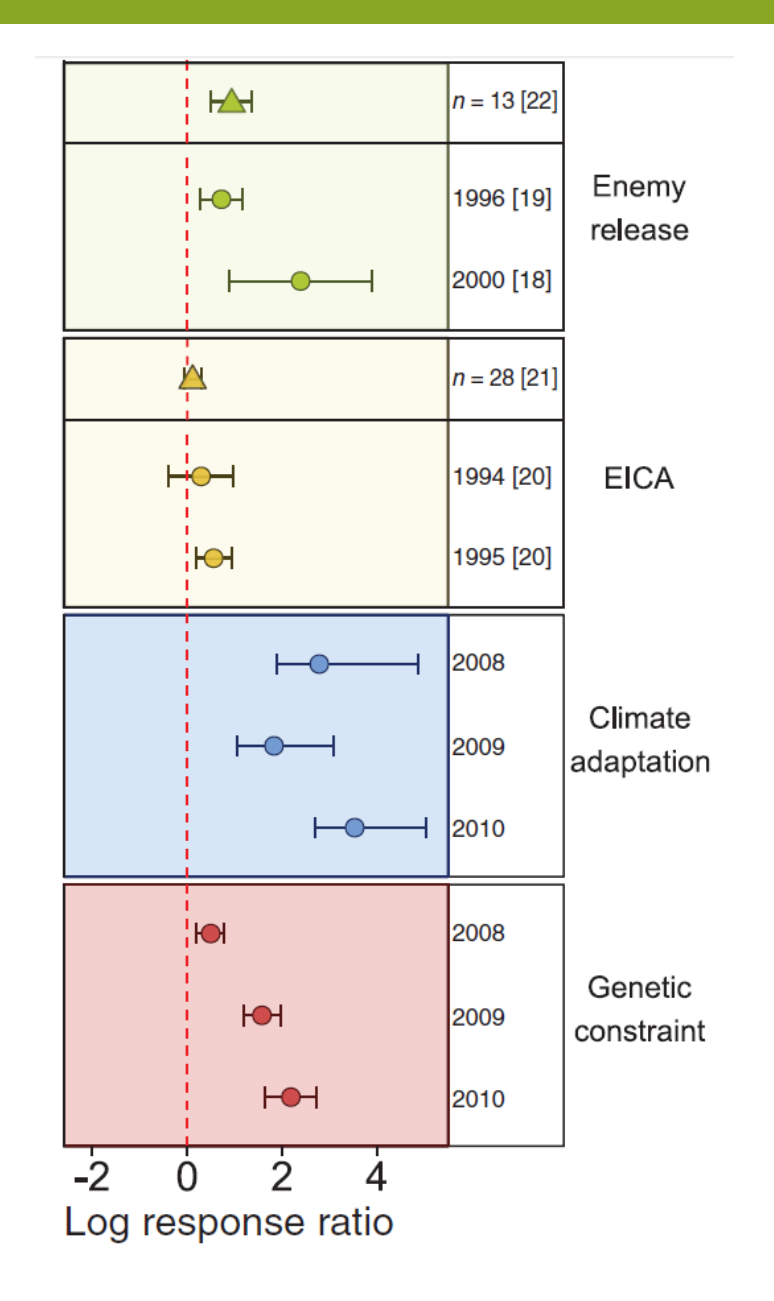

Standardized effect sizes testing different hypotheses for individual species (circles) or meta-analyses of many species (triangles). Lines show 95% C.I.

## Menagerie of graphics in R

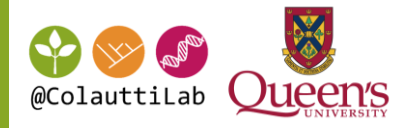

#### Potpourri of graphs: (A) test of local adaptation; (B) fitness model; (C) selection splines

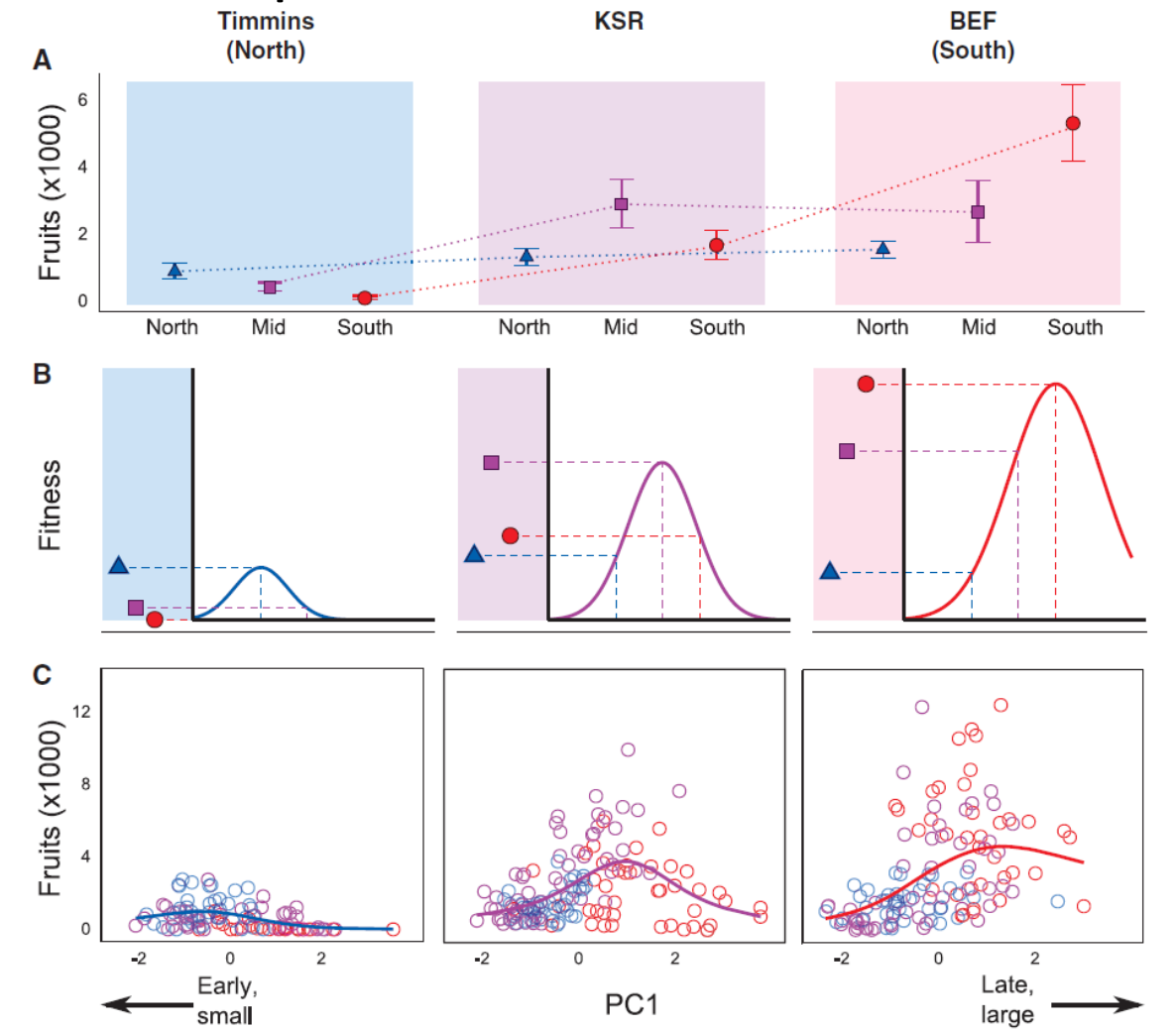

## Menagerie of graphics in R

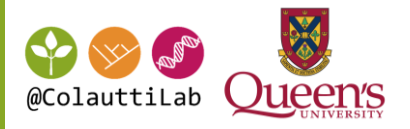

#### Stepwise colonization simulation model

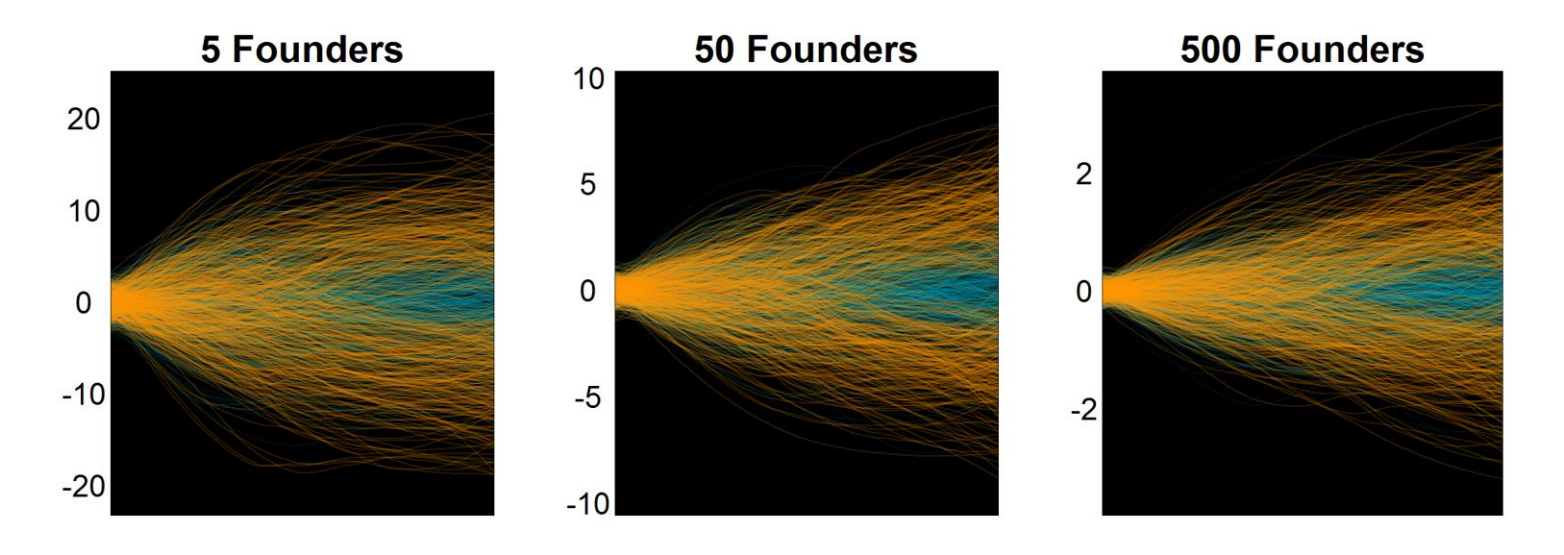

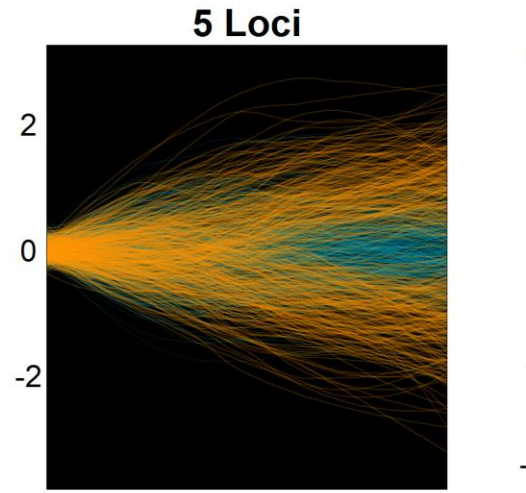

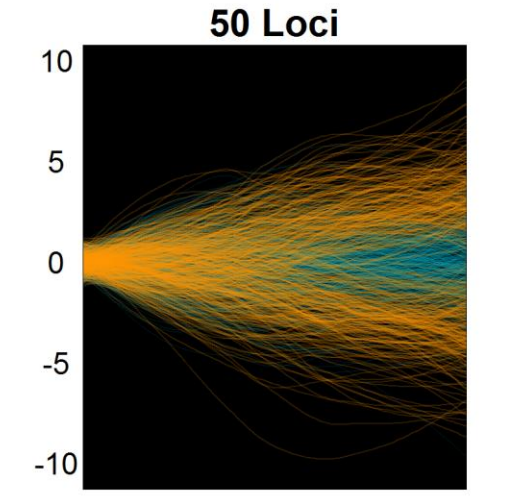

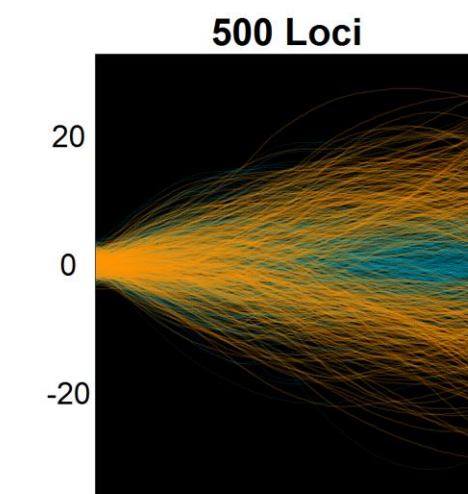

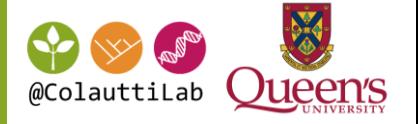

<http://www.davidmccandless.com/> <http://coolors.co/> <https://color.adobe.com/> <http://idl.cs.washington.edu/>

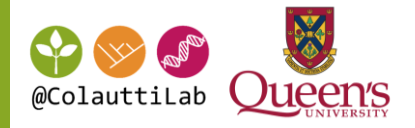

Investigate ggplot2() options at <http://docs.ggplot2.org/current/>

Use an R markdown file to create a clean, attractive 1-page report, focusing on a single visualization with ggplot(). The details of the report don't matter (e.g. real vs. simulated data).

Use custom formatting to make the most attractive report you can make using R markdown and ggplot().

You will be marked purely on (1) aesthetic (clean & clear, with no unnecessary 'ink'), (2) the application of methods used in Rmarkdown and ggplot(), and (3) clarity and readability of .Rmd code, and file knits without error.

Submit to onq.queensu.ca DropBox Link